# <span id="page-0-0"></span>**atable: Create Tables for Clinical Trial Reports**

*by Armin Ströbel*

**Abstract** Examining distributions of variables is the first step in the analysis of a clinical trial before more specific modelling can begin. Reporting these results to stakeholders of the trial is an essential part of a statistician's work. The **atable** package facilitates these steps by offering easy-to-use but still flexible functions.

## **Introduction**

Reporting the results of clinical trials is such a frequent task that guidelines have been established that recommend certain properties of clinical trial reports; see [Moher et al.](#page-8-0) [\(2010\)](#page-8-0). In particular, Item 17a of CONSORT states that "Trial results are often more clearly displayed in a table rather than in the text". Item 15 of CONSORT suggests "a table showing baseline demographic and clinical characteristics for each group".

The **atable** package facilitates this recurring task of data analysis by providing a short approach from data to publishable tables. The **atable** package satisfies the requirements of CONSORT statements Item 15 and 17a by calculating and displaying the statistics proposed therein, i.e. mean, standard deviation, frequencies, p-values from hypothesis tests, test statistics, effect sizes and confidence intervals thereof. Only minimal post-processing of the table is needed, which supports reproducibility. The **atable** package is intended to be modifiable: it can apply arbitrary descriptive statistics and hypothesis tests to the data. For this purpose, **atable** builds on R's S3-object system.

R already has many functions that perform single steps of the analysis process (and they perform these steps well). Some of these functions are wrapped by **atable** in a single function to narrow the possibilities for end users who are not highly skilled in statistics and programming. Additionally, users who are skilled in programming will appreciate **atable** because they can delegate this repetitive task to a single function and then concentrate their efforts on more specific analyses of the data at hand.

#### **Context**

The **atable** package supports the analysis and reporting of randomised parallel group clinical trials. Data from clinical trials can be stored in data frames with rows representing 'patients' and columns representing 'measurements' for these patients or characteristics of the trial design, such as location or time point of measurement. These data frames will generally have hundreds of rows and dozens of columns. The columns have different purposes:

- Group columns contain the treatment that the patient received, e.g. new treatment, control group, or placebo.
- Split columns contain strata of the patient, e.g. demographic data such as age, sex or time point of measurement.
- Target columns are the actual measurements of interest, directly related to the objective of the trial. In the context of ICH E9 [ICH E9](#page-8-1) [\(1999\)](#page-8-1), these columns are called 'endpoints'.

The task is to compare the target columns between the groups, separately for every split column. This is often the first step of a clinical trial analysis to obtain an impression of the distribution of data. The **atable** package completes this task by applying descriptive statistics and hypothesis tests and arranges the results in a table that is ready for printing.

Additionally **atable** can produce tables of blank data.frames with arbitrary fill-ins (e.g. X.xx) as placeholders for proposals or report templates.

#### **Usage**

To exemplify the usage of atable, we use the dataset arthritis of **[multgee](https://CRAN.R-project.org/package=multgee)** [Touloumis](#page-8-2) [\(2015\)](#page-8-2). This dataset contains observations of the self-assessment score of arthritis, an ordered variable with five categories, collected at baseline and three follow-up times during a randomised comparative study of alternative treatments of 302 patients with rheumatoid arthritis.

```
library(atable)
library(multgee)
data(arthritis)
# All columns of arthritis are numeric. Set more appropriate classes:
arthritis = within(arthritis, {
 score = ordered(y)baselinescore = ordered(baseline)
 time = paste0("Month ", time)
 sex = factor(sex, levels = c(1,2), labels = c("female", "male"))trt = factor(trt, levels = c(1,2), labels = c("placebo", "drug"))})
```
First, create a table that contains demographic and clinical characteristics for each group. The target variables are sex, age and baselinescore; the variable trt acts as the grouping variable:

```
the_table <- atable::atable(subset(arthritis, time == "Month 1"),
                            target_cols = c("age", "sex", "baselinescore"),
                            group\_col = "trt")
```
Now print the table. Several functions that create a LATEX-representation [Mittelbach et al.](#page-8-3) [\(2004\)](#page-8-3) of the table exist: latex of **[Hmisc](https://CRAN.R-project.org/package=Hmisc)** [Harrell Jr et al.](#page-8-4) [\(2018\)](#page-8-4), kable of **[knitr](https://CRAN.R-project.org/package=knitr)** [Xie](#page-8-5) [\(2018\)](#page-8-5) or xtable of **[xtable](https://CRAN.R-project.org/package=xtable)** [Dahl](#page-8-6) [et al.](#page-8-6) [\(2018\)](#page-8-6). latex is used for this document.

<span id="page-1-0"></span>Table [1](#page-1-0) reports the number of observations per group. The distribution of numeric variable age is described by its mean and standard deviation, and the distributions of categorical variable sex and ordered variable baselinescore are presented as percentages and counts. Additionally, missing values are counted per variable. Descriptive statistics, hypothesis tests and effect sizes are automatically chosen according to the class of the target column; see table [3](#page-3-0) for details. Because the data is from a randomised study, hypothesis tests comparing baseline variables between the treatment groups are omitted.

| Group           | placebo      | drug         |
|-----------------|--------------|--------------|
| Observations    |              |              |
|                 | 149          | 153          |
| age             |              |              |
| Mean (SD)       | 51(11)       | 50(11)       |
| valid (missing) | 149(0)       | 153(0)       |
| sex             |              |              |
| female          | $29\%$ (43)  | $26\%$ (40)  |
| male            | 71% (106)    | 74% (113)    |
| missing         | $0\%$ (0)    | $0\%$ (0)    |
| baselinescore   |              |              |
| 1               | $7.4\%$ (11) | $7.8\%$ (12) |
| 2               | 23% (35)     | 25% (38)     |
| 3               | 47% (70)     | 45% (69)     |
| $\overline{4}$  | 19% (28)     | 18% (28)     |
| 5               | $3.4\%$ (5)  | $3.9\%$ (6)  |
| missing         | $0\%$ (0)    | $0\%$ (0)    |

**Table 1:** Demographics of dataset arthritis.

Now, present the trial results with atable. The target variable is score, variable trt acts as the grouping variable, and variable time splits the dataset before analysis:

the\_table  $\leq$  atable(score  $\sim$  trt | time, arthritis)

Table [2](#page-2-0) reports the number of observations per group and time point. The distribution of ordered variables score is presented as counts and percentages. Missing values are also counted per variable and group. The p-value and test statistic of the comparison of the two treatment groups are shown. The statistical tests are designed for two or more independent samples, which arise in parallel group trials. The statistical tests are all non-parametric. Parametric alternatives exist that have greater statistical power if their requirements are met by the data, but non-parametric tests are chosen for their broader range of application. The effect sizes with a 95% confidence interval are calculated; see table [3](#page-3-0) for details.

<span id="page-2-2"></span>LATEX is not the only supported output format. All possible formats are:

- L<sup>A</sup>TEX(as shown in this document), further processed with e.g. latex of **Hmisc**, kable of **knitr** or xtable of **xtable**.
- HTML, further processed with e.g. knitr::kable of **knitr**.
- Word, can be further processed with e.g. flextable of **[flextable](https://CRAN.R-project.org/package=flextable)** [Gohel](#page-8-7) [\(2018\)](#page-8-7).
- R's console. Human readable format meant for explorative interactive analysis.

<span id="page-2-0"></span>The output format is declared by the argument format\_to of atable, or globally via atable\_options. The **[settings](https://CRAN.R-project.org/package=settings)** package [van der Loo](#page-8-8) [\(2015\)](#page-8-8) allows global declaration of various options of atable.

| Group                   | placebo      | drug        | p      | stat      | Effect Size (CI)          |
|-------------------------|--------------|-------------|--------|-----------|---------------------------|
| Month 1                 |              |             |        |           |                           |
| Observations            |              |             |        |           |                           |
|                         | 149          | 153         |        |           |                           |
| score                   |              |             |        |           |                           |
| $\mathbf{1}$            | $6\%$ (9)    | $1.3\%$ (2) | 0.08   | $9.9e+03$ | $-0.12$ $(-0.24; 0.0017)$ |
| $\overline{2}$          | $23\%$ (35)  | $10\%$ (16) |        |           |                           |
| 3                       | $34\%$ (50)  | 50% (77)    |        |           |                           |
| $\overline{4}$          | $30\% (45)$  | 33% (51)    |        |           |                           |
| 5                       | $6\%$ (9)    | $3.3\%$ (5) |        |           |                           |
| missing                 | $0.67\%$ (1) | $1.3\%$ (2) |        |           |                           |
| Month <sub>3</sub>      |              |             |        |           |                           |
| Observations            |              |             |        |           |                           |
|                         | 149          | 153         |        |           |                           |
| score                   |              |             |        |           |                           |
| $\mathbf{1}$            | $6\%$ (9)    | $2\%$ (3)   | 0.0065 | $9e+03$   | $-0.2$ $(-0.32; -0.08)$   |
| $\overline{c}$          | $21\%$ (32)  | $18\% (27)$ |        |           |                           |
| 3                       | $42\%$ (63)  | 34% (52)    |        |           |                           |
| $\overline{\mathbf{4}}$ | 24% (36)     | 33% (50)    |        |           |                           |
| 5                       | $5.4\%$ (8)  | $10\%$ (16) |        |           |                           |
| missing                 | $0.67\%$ (1) | $3.3\%$ (5) |        |           |                           |
| Month <sub>5</sub>      |              |             |        |           |                           |
| Observations            |              |             |        |           |                           |
|                         | 149          | 153         |        |           |                           |
| score                   |              |             |        |           |                           |
| $\mathbf{1}$            | $5.4\%$ (8)  | $1.3\%$ (2) | 0.004  | $8.7e+03$ | $-0.22$ $(-0.34; -0.1)$   |
| $\overline{2}$          | 19% (29)     | $13\%$ (20) |        |           |                           |
| 3                       | $35\%$ (52)  | 33% (51)    |        |           |                           |
| $\bf 4$                 | $32\%$ (48)  | 29% (45)    |        |           |                           |
| 5                       | $6.7\%$ (10) | 18% (28)    |        |           |                           |
| missing                 | $1.3\%$ (2)  | $4.6\%$ (7) |        |           |                           |

**Table 2:** Hypothesis tests of dataset arthritis.

## <span id="page-2-1"></span>**Modifying atable**

The current implementation of tests and statistics (see table [3\)](#page-3-0) is not suitable for all possible datasets. For example, the parametric t-test or the robust estimator median may be more adequate for some datasets. Additionally, dates and times are currently not handled by **atable**.

It is intended that some parts of **atable** can be altered by the user. Such modifications are accomplished by replacing the underlying methods or adding new ones while preserving the structures of arguments and results of the old functions. The workflow of **atable** (and the corresponding function in parentheses) is as follows:

1. calculate statistics (statistics)

<span id="page-3-0"></span>**Table 3:** R classes, scale of measurement and atable. The table lists the descriptive statistics and hypothesis tests applied by atable to the three R classes factor, ordered and numeric. The table also reports the corresponding scale of measurement. atable treats the classes character and logical as the class factor.

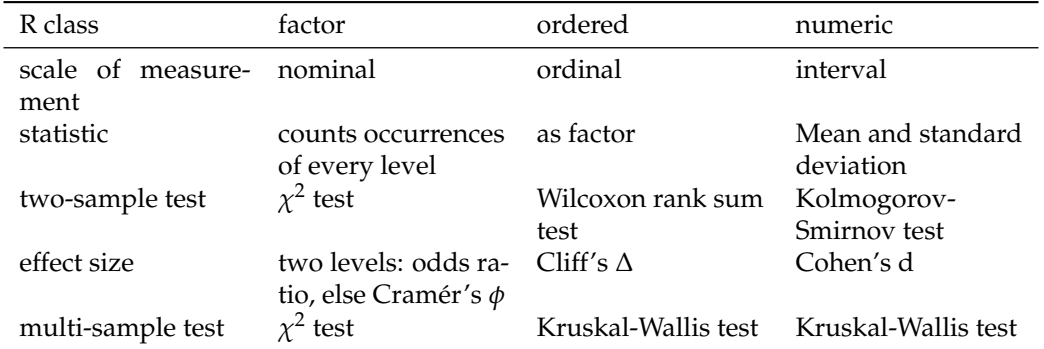

- 2. apply hypothesis tests (two\_sample\_htest or multi\_sample\_htest)
- 3. format statistics results (format\_statistics)
- 4. format hypothesis test results (format\_tests).

These five functions may be altered by the user by replacing existing or adding new methods to already existing S3-generics. Two examples are as follows:

#### **Replace existing methods**

The **atable** package offers three possibilities to replace existing methods:

- pass a function to atable\_options. This affects all following calls of atable.
- pass a function to atable. This affects only a single call of atable and takes precedence over atable\_options.
- replace a function in **atable**'s namespace. This is the most general possibility, as it is applicable to all R packages, but it also needs more code than the other two and is not as easily reverted.

We now define three new functions to exemplify these three possibilities.

new\_two\_sample\_htest\_numeric <- function(value, group, ...){

First, define a modification of two\_sample\_htest.numeric, which applies t.test and ks.test simultaneously. See the documentation of two\_sample\_htest: the function has two arguments called value and group and returns a named list.

```
d \leq - data.frame(value = value, group = group)
group_levels <- levels(group)
x <- subset(d, group %in% group_levels[1], select = "value", drop = TRUE)
y <- subset(d, group %in% group_levels[2], select = "value", drop = TRUE)
ks_test_out <- stats::ks.test(x, y)
t_test_out <- stats::t.test(x, y)
out <- list(p_ks = ks_test_out$p.value,
            p_t = t_test_out$p.value )
return(out)
```
Secondly define a modification of statistics.numeric, that calculates the median, MAD, mean and SD. See the documentation of statistics: the function has one argument called x and the ellipsis .... The function must return a named list.

}

```
new_statistics_numeric <- function(x, ...){
 statistics_out <- list(Median = median(x, na.rm = TRUE),
                        MAD = mad(x, na.rm = TRUE),Mean = mean(x, na.rm = TRUE),
                        SD = sd(x, na.rm = TRUE)
```
class(statistics\_out) <- c("statistics\_numeric", class(statistics\_out)) # We will need this new class later to specify the format

Third, define a modification of format\_statistics: the median and MAD should be next to each other, separated by a semicolon; the mean and SD should go below them. See the documentation of format\_statistics: the function has one argument called x and the ellipsis .... The function must return a data.frame with names tag and value with class factor and character, respectively. Setting a new format is optional because there exists a default method for format\_statistics that performs the rounding and arranges the statistics below each other.

```
new_format_statistics_numeric <- function(x, ...){
```

```
Median_MAD <- paste(round(c(x$Median, x$MAD), digits = 1), collapse = "; ")
 Mean_SD <- paste(round(c(x$Mean, x$SD), digits = 1), collapse = "; ")
 out <- data.frame(
   tag = factor(c("Median; MAD", "Mean; SD"), levels = c("Median; MAD", "Mean; SD")),
   # the factor needs levels for the non-alphabetical order
   value = c(Median_MAD, Mean_SD),
   stringsAsFactors = FALSE)
 return(out)
}
```
Now apply the three kinds of modification to atable: We start with **atable**'s namespace:

utils::assignInNamespace(x = "two\_sample\_htest.numeric", value = new\_two\_sample\_htest\_numeric, ns = "atable")

Here is why altering two\_sample\_htest.numeric in **atable**'s namespace works: R's lexical scoping rules state that when atable is called, R first searches in the enclosing environment of atable to find two\_sample\_htest.numeric. The enclosing environment of atable is the environment where it was defined, namely, **atable**'s namespace. For more details about scoping rules and environments, see e.g. [Wickham](#page-8-9) [\(2014\)](#page-8-9), section 'Environments'.

Then modify via atable\_options:

atable\_options('statistics.numeric' = new\_statistics\_numeric)

Then modify via passing new\_format\_statistics\_numeric as an argument to atable, together with actual analysis. See table [4](#page-5-0) for the results.

```
the_table \leq atable(age \sim trt, arthritis,
                     format statistics.statistics numeric = new format statistics numeric)
```
The modifications in atable\_options are reverted by calling atable\_options\_reset(), changes in the namespace are reverted by calling utils: : assignInNamespace with suitable arguments.

Replacing methods allows us to create arbitrary tables, even tables independent of the supplied data. We will create a table of a blank data.frame with arbitrary fill-ins (here X.xx ) as placeholders. This is usefull for proposals or report templates:

```
# create empty data.frame with non-empty column names
E <- atable::test_data[FALSE, ]
stats_placeholder <- function(x, ...){
 return(list(Mean = "X.xx",
              SD = "X, xx")}
the_table <- atable::atable(E, target_cols = c("Numeric", "Factor"),
                            statistics.numeric = stats_placeholder)
```
<span id="page-5-2"></span><span id="page-5-0"></span>**Table 4:** Modified atable now calculates the median, MAD, t-test and KS-test for numeric variables. The median is greater than the mean in both the drug and placebo group, indicating a skewed distribution of age. Additionally the KS-test is significant at the 5% level, while the t-test is not.

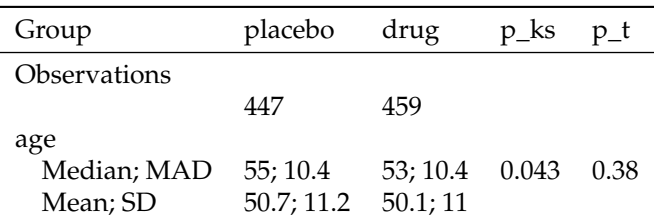

See table [5](#page-5-1) for the results. This table also shows that atable accepts empty data frames without errors.

<span id="page-5-1"></span>**Table 5:** atable applied to an empty data frame with placeholder statistics for numeric variables. The placeholder-function is applied to the numeric variable, printing X.xx in the table. The empty factor variable is summarized in the same way as non-empty factors: by returning percentages and counts; in this case yielding  $0/0 =$  NaN percent and counts of 0 in every category, as expected. Note, that the empty data frame still needs non-empty column names.

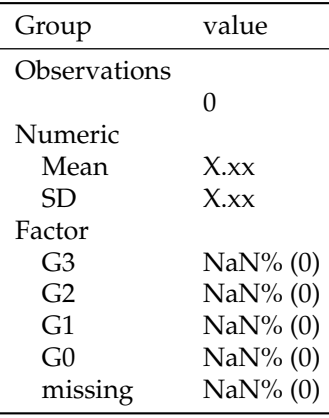

#### **Add new methods**

In the current implementation of **atable**, the generics have no method for class Surv of **[survival](https://CRAN.R-project.org/package=survival)** [Therneau](#page-8-10) [\(2015\)](#page-8-10). We define two new methods: the distribution of survival times is described by its mean survival time and corresponding standard error; the Mantel-Haenszel test compares two survival curves.

```
statistics.Surv <- function(x, ...){
 survfit_object <- survival::survfit(x ~ 1)
 # copy from survival:::print.survfit:
 out <- survival:::survmean(survfit_object, rmean = "common")
 return(list(mean_survival_time = out$matrix["*rmean"],
              SE = out$matrix["*se(rmean)"]))
}
two_sample_htest.Surv <- function(value, group, ...){
 survdiff_result <- survival::survdiff(value~group, rho=0)
 # copy from survival:::print.survdiff:
```

```
etmp <- survdiff_result$exp
 df <- (sum(1 * (etmp > 0))) - 1p <- 1 - stats::pchisq(survdiff_result$chisq, df)
 return(list(p = p,stat = survdiff_result$chisq))
}
```
These two functions are defined in the user's workspace, the global environment. It is sufficient to define them there, as R's scoping rules will eventually find them after going through the search path, see [Wickham](#page-8-9) [\(2014\)](#page-8-9).

Now, we need data with class Surv to apply the methods. The dataset ovarian of **survival** contains the survival times of a randomised trial comparing two treatments for ovarian cancer. Variable futime is the survival time, fustat is the censoring status, and variable rx is the treatment group.

```
library(survival)
# set classes
ovarian <- within(survival::ovarian, {time_to_event = survival::Surv(futime, fustat)})
```
Then, call atable to apply the statistics and hypothesis tests. See tables [6](#page-6-0) for the results.

<span id="page-6-0"></span>atable(ovarian, target\_cols = c("time\_to\_event"), group\_col = "rx")

**Table 6:** Hypothesis tests of the dataset ovarian.

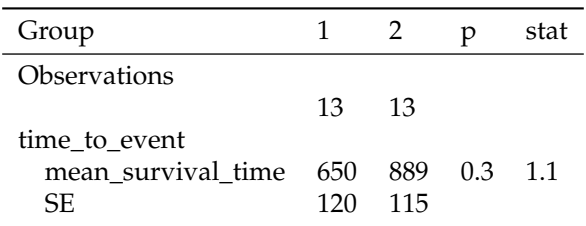

#### **Discussion**

A single function call does the job, and in conjunction with report-generating packages such as **knitr**, accelerates the analysis and reporting of clinical trials.

Other R packages exist to accomplish this task:

- **[furniture](https://CRAN.R-project.org/package=furniture)** [Barrett et al.](#page-8-11) [\(2018\)](#page-8-11)
- **[tableone](https://CRAN.R-project.org/package=tableone)** [Yoshida and Bohn.](#page-8-12) [\(2018\)](#page-8-12)
- **[stargazer](https://CRAN.R-project.org/package=stargazer)** [Hlavac](#page-8-13) [\(2018\)](#page-8-13): focus is more on reporting regression models; no grouping variables, so no two-sample hypothesis tests included; and descriptive statistics are comparable to **atable**
- **[DescTools](https://CRAN.R-project.org/package=DescTools)** [Signorell](#page-8-14) [\(2018\)](#page-8-14): comparable functions are Desc (only describes data.frames, no hypothesis tests) and PercTable (contingency tables only).

**furniture** and **tableone** have high overlap with atable, and thus we compare their advantages relative to atable in greater detail:

Advantages of furniture::table1 are:

- interacts well with **[margrittr](https://CRAN.R-project.org/package=margrittr)**'s pipe %>% [Bache and Wickham](#page-8-15) [\(2014\)](#page-8-15), as mentioned in the examples of ?table1. This facilitates reading the code.
- handles objects defined by **[dplyr](https://CRAN.R-project.org/package=dplyr)**'s group\_by to define grouping variables [Wickham et al.](#page-8-16) [\(2019\)](#page-8-16). atable has no methods defined for these objects.
- uses non-standard evaluation, which allows the user to create and modify variables from within the function itself, e.g.:

 $table1(df, x2 = ifelse(x > 0, 1, 0)).$ 

This is not possible with atable.

Advantages of tableone::CreateTableOne are:

- allows arbitrary column names and prints these names in the resulting table unaltered. This is useful for generating human-readable reports. Blanks and parentheses are allowed for reporting e.g. 'Sex (Male) x%'. Also, non-ASCII characters are allowed. This facilitates reporting in languages that have little or no overlap with ASCII. atable demands syntactically valid names defined by make.names.
- counting missing values is easily switched on and off by an argument of tableone::CreateTableOne. In atable a redefinition of a function is needed.
- allows pairwise comparisons tests when data is grouped into more than two classes. atable allows only multivariate tests.

Advantages of atable are:

- options may be changed locally via arguments of atable and globally via atable\_options,
- easy expansion via S3 methods,
- formula syntax,
- distinction between split\_cols and group\_col,
- accepts empty data.frames. This is useful when looping over a list of possibly empty data frames in subgroup analysis, see table [5,](#page-5-1)
- allows to create tables with a blank data.frame with arbitrary fill-ins (e.g. X.xx) as placeholders for proposals or report templates, also see table [5.](#page-5-1)

Changing options is exemplified in section [2.4:](#page-2-1) passing options to atable allows the user to modify a single atable-call; changing atable\_options will affect all subsequent calls and thus spares the user passing these options to every single call.

Descriptive statistics, hypothesis tests and effect sizes are automatically chosen according to the class of the target column. R's S3-object system allows a straightforward implementation and extension of this feature, see section [2.4.](#page-2-1)

atable supports the following concise and self-explanatory formula syntax:

```
atable(target_cols ~ group_col | split_cols, ...)
```
R users are used to working with formulas, such as via the lm function for linear models. When fitting a linear model to randomised clinical trial data, one can use

 $lm(target\_cols \sim group\_col, ...)$ 

to estimate the influence of the interventions group\_col on the endpoint target\_cols. atable mimics this syntax:

atable(target\_cols  $\sim$  group\_col, ...)

performs a hypothesis test, whether there is an influence of the interventions group\_col on the endpoint target\_cols.

Also, statisticians know the notion of conditional probability:

P(target\_cols | split\_cols).

This denotes the distribution of target\_cols given split\_cols. atable borrows the pipe | from conditional probability:

atable(target\_cols ~ group\_col | split\_cols)

shows the distribution of the endpoint target\_cols within the interventions group\_col given the strata defined by split\_cols.

atable distinguishes between split\_cols and group\_col: group\_col denotes the randomised intervention of the trial. We want to test whether it has an influence on the target\_cols; split\_cols are variables that may have an influence on target\_cols, but we are not interested in that influence in the first place. Such variables, for example, sex, age group, and time point of measurement, arise often in clinical trials. See table [2:](#page-2-0) the variable time is such a supplementary stratification variable: it has an effect on the arthritis score, but that is not the effect of interest; we are interested in the effect of the intervention on the arthritis score.

The package can be used in other research contexts as a preliminary unspecific analysis. Displaying the distributions of variables is a task that arises in every research discipline that collects quantitative data.

I thank the anonymous reviewer for his/her helpful and constructive comments.

## **Bibliography**

- <span id="page-8-15"></span>S. M. Bache and H. Wickham. *Magrittr: A Forward-Pipe Operator for R*, 2014. URL [https://CRAN.R](https://CRAN.R-project.org/package=magrittr)[project.org/package=magrittr](https://CRAN.R-project.org/package=magrittr). R package version 1.5. [[p7\]](#page-6-1)
- <span id="page-8-11"></span>T. S. Barrett, E. Brignone, and D. J. Laxman. *Furniture: Tables for Quantitative Scientists*, 2018. URL <https://CRAN.R-project.org/package=furniture>. R package version 1.7.9. [[p7\]](#page-6-1)
- <span id="page-8-6"></span>D. B. Dahl, D. Scott, C. Roosen, A. Magnusson, and J. Swinton. *Xtable: Export Tables to LaTeX or HTML*, 2018. URL <https://CRAN.R-project.org/package=xtable>. R package version 1.8-3. [[p2\]](#page-1-1)
- <span id="page-8-7"></span>D. Gohel. *Flextable: Functions for Tabular Reporting*, 2018. URL [https://CRAN.R-project.org/package=](https://CRAN.R-project.org/package=flextable) [flextable](https://CRAN.R-project.org/package=flextable). R package version 0.4.4. [[p3\]](#page-2-2)
- <span id="page-8-4"></span>F. E. Harrell Jr, with contributions from Charles Dupont, and many others. *Hmisc: Harrell Miscellaneous*, 2018. URL <https://CRAN.R-project.org/package=Hmisc>. R package version 4.1-1. [[p2\]](#page-1-1)
- <span id="page-8-13"></span>M. Hlavac. *Stargazer: Well-Formatted Regression and Summary Statistics Tables*. Central European Labour Studies Institute (CELSI), Bratislava, Slovakia, 2018. URL [https://CRAN.R-project.org/package=](https://CRAN.R-project.org/package=stargazer) [stargazer](https://CRAN.R-project.org/package=stargazer). R package version 5.2.2. [[p7\]](#page-6-1)
- <span id="page-8-1"></span>ICH E9. ICH Harmonised Tripartite Guideline. Statistical Principles for Clinical Trials. International Conference on Harmonisation E9 Expert Working Group. *Statistics in medicine*, 18:1905–1942, 1999. ISSN 0277-6715. [[p1\]](#page-0-0)
- <span id="page-8-3"></span>F. Mittelbach, M. Goossens, J. Braams, D. Carlisle, and C. Rowley. *The LaTeX Companion (Tools and Techniques for Computer Typesetting)*. Addison-Wesley Professional, 2004. ISBN 0-201-36299-6. URL [https://www.amazon.com/LaTeX-Companion-Techniques-Computer-](https://www.amazon.com/LaTeX-Companion-Techniques-Computer-Typesetting/dp/0201362996?SubscriptionId=AKIAIOBINVZYXZQZ2U3A&tag=chimbori05-20&linkCode=xm2&camp=2025&creative=165953&creativeASIN=0201362996)[Typesetting/dp/0201362996?SubscriptionId=AKIAIOBINVZYXZQZ2U3A&tag=chimbori05-](https://www.amazon.com/LaTeX-Companion-Techniques-Computer-Typesetting/dp/0201362996?SubscriptionId=AKIAIOBINVZYXZQZ2U3A&tag=chimbori05-20&linkCode=xm2&camp=2025&creative=165953&creativeASIN=0201362996) [20&linkCode=xm2&camp=2025&creative=165953&creativeASIN=0201362996](https://www.amazon.com/LaTeX-Companion-Techniques-Computer-Typesetting/dp/0201362996?SubscriptionId=AKIAIOBINVZYXZQZ2U3A&tag=chimbori05-20&linkCode=xm2&camp=2025&creative=165953&creativeASIN=0201362996). [[p2\]](#page-1-1)
- <span id="page-8-0"></span>D. Moher, S. Hopewell, K. F. Schulz, V. Montori, P. C. Gøtzsche, P. J. Devereaux, D. Elbourne, M. Egger, and D. G. Altman. Consort 2010 explanation and elaboration: Updated guidelines for reporting parallel group randomised trials. *BMJ*, 340, 2010. ISSN 0959-8138. URL [https://doi.org/10.1136/](https://doi.org/10.1136/bmj.c869) [bmj.c869](https://doi.org/10.1136/bmj.c869). [[p1\]](#page-0-0)
- <span id="page-8-14"></span>A. Signorell. *DescTools: Tools for Descriptive Statistics*, 2018. URL [https://cran.r-project.org/](https://cran.r-project.org/package=DescTools) [package=DescTools](https://cran.r-project.org/package=DescTools). R package version 0.99.24. [[p7\]](#page-6-1)
- <span id="page-8-10"></span>T. M. Therneau. *A Package for Survival Analysis in S*, 2015. URL [https://CRAN.R-project.org/](https://CRAN.R-project.org/package=survival) [package=survival](https://CRAN.R-project.org/package=survival). version 2.38. [[p6\]](#page-5-2)
- <span id="page-8-2"></span>A. Touloumis. R package multgee: A generalized estimating equations solver for multinomial responses. *Journal of Statistical Software*, 64(8):1–14, 2015. URL [http://www.jstatsoft.org/v64/](http://www.jstatsoft.org/v64/i08/) [i08/](http://www.jstatsoft.org/v64/i08/). [[p1\]](#page-0-0)
- <span id="page-8-8"></span>M. van der Loo. *Settings: Software Option Settings Manager for R*, 2015. URL [https://CRAN.R-project.](https://CRAN.R-project.org/package=settings) [org/package=settings](https://CRAN.R-project.org/package=settings). R package version 0.2.4. [[p3\]](#page-2-2)
- <span id="page-8-9"></span>H. Wickham. *Advanced R*. Taylor & Francis Inc, 2014. ISBN 1466586966. URL [https://dx.doi.org/10.](https://dx.doi.org/10.1201/b17487) [1201/b17487](https://dx.doi.org/10.1201/b17487). [[p5,](#page-4-0) [7\]](#page-6-1)
- <span id="page-8-16"></span>H. Wickham, R. François, L. Henry, and K. Müller. *Dplyr: A Grammar of Data Manipulation*, 2019. URL <https://CRAN.R-project.org/package=dplyr>. R package version 0.8.0.1. [[p7\]](#page-6-1)
- <span id="page-8-5"></span>Y. Xie. *Knitr: A General-Purpose Package for Dynamic Report Generation in R*, 2018. URL [https://yihui.](https://yihui.name/knitr/) [name/knitr/](https://yihui.name/knitr/). R package version 1.20. [[p2\]](#page-1-1)
- <span id="page-8-12"></span>K. Yoshida and J. Bohn. *Tableone: Create 'Table 1' to Describe Baseline Characteristics*, 2018. URL <https://CRAN.R-project.org/package=tableone>. R package version 0.9.3. [[p7\]](#page-6-1)

*Armin Ströbel German Center for Neurodegenerative Diseases (DZNE) Witten* [Armin-Michael.Stroebel@dzne.de](mailto:Armin-Michael.Stroebel@dzne.de)